## IPod PC Transfer +Активация Free Registration Code Скачать бесплатно

iPad самый популярный в мире сенсорный компьютер и контент. Он создан для игр, просмотра фильмов, прослушивания музыки, просмотра веб-страниц, чтения электронных книг и использования целого ряда других приложений. Контакты автоматически синхронизируют ваш список контактов с вашим iPad и наоборот. Используя iCloud, вы также можете синхронизировать свой контент, такой как закладки, историю просмотров Safari и данные приложений. \* Технология iCloud Контакты, календари, напоминания, фотографии, сафари, музыка, документы и т. д. Совместное использование документов и данных в режиме реального времени с любого устройства Apple (iPhone, iPad, iPod touch) или компьютера теперь стало реальностью благодаря iCloud. Приложение iCloud на 100% бесплатно и не требует контракта. iCloud бесплатен навсегда. Экономьте место и делитесь контентом. iCloud можно использовать для хранения и доступа ко всему содержимому iWork, iTunes и iLife с любого устройства, такого как iPhone, iPod touch, iPad или компьютер Mac. 3. Ластик. Eraser — это бесплатное (доступное бесплатно) приложение, которое удаляет конфиденциальную информацию с вашего устройства, включая разговоры, контакты, фотографии, видео, сообщения и многое другое. С помощью этого приложения вы можете стереть свои данные, не затрагивая информацию, хранящуюся в облаке. Eraser — это интеллектуальное и безопасное приложение, которое безопасно удаляет ключевые данные с вашего iDevice. Вы можете оставить свой адрес и контактную информацию полностью конфиденциальными или просто удалить один или несколько контактов из адресной книги, фотоальбомов или видео из iCloud. Спасибо за ваш вопрос, на который нет ответа в статье выше. «Как стереть приложения с вашего iPhone». Нажмите кнопку «Настройки» в верхнем левом углу экрана, затем выберите «Общие». Прокрутите вниз до «Сброс», найдите запись с надписью «Сброс макета главного экрана» (не типичный переключатель «Сброс», а на самом деле), а затем включите его. Теперь у iPhone будет полностью пустой домашний экран, и вы сможете переустанавливать приложения по своему усмотрению. Приложение можно удалить из магазина приложений двумя способами. 1.Закрыв iTunes и перейдя в приложение в iTunes. 2. Если оно было удалено случайно или по ошибке, нажмите «Приложения», нажмите «Управление», нажмите на приложение, которое хотите удалить. Затем нажмите на значок корзины. Вы также можете удалить свои контакты на iPhone.

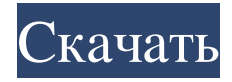

## **IPod PC Transfer**

4K Video Converter iPhone 3G/4/4S/5/5S/6/6 Plus/7/8/8 Plus — лучший конвертер 4K для конвертации видео высокого качества. Он может конвертировать практически все популярные форматы видео, включая MP4, MKV, MOV, AVI, MPG, TS и т. д. 4K Video Converter iPhone может конвертировать видео в форматы 4K, HD и Full HD на высокой скорости с высоким качеством. Он также поддерживает iCloud, YouTube, FaceTime, Facebook, Vimeo, DailyMotion, Flickr, Youku и так далее. Он может быстро конвертировать видео на любом iPhone или iPad всего за несколько кликов без потери качества. 4K Video Converter iPhone поддерживает широкий спектр видеоформатов, таких как AVI, MP4, MOV, M4V, FLV, WMV, M2TS, MP3, AAC, MP2, WAV, OGG, WMA, 3GP и т. д. Вы также можете конвертировать видео в iPhone, iPad, iPod и все популярные форматы. Ключевая особенность: 1. Благодаря красивому пользовательскому интерфейсу вы можете легко конвертировать и редактировать видеоклипы, а также просматривать видео с любых устройств или жестких дисков всего за несколько кликов. 2. 4K Video Converter iPhone может конвертировать видео на лету. Без установки он может конвертировать видео очень быстро. Кроме того, вы также можете изменить настройки видео, такие как частота кадров, битрейт, кодировщик и конвертировать видео, аудио и субтитры. 3. Он поддерживает преобразование DVD-фильмов, HDфильмов и всех популярных видеоформатов. Он также может извлекать аудио из видео, добавлять или объединять собственное аудио с преобразованными видеофайлами. 4. Когда он используется в качестве конвертера 4K для iPhone, он может конвертировать ваши видео на любые устройства iPhone / iPad или iPod. 5. Вы также можете легко редактировать видео, например, обрезать видео, разделять видео, добавлять текст, создавать видео GIF и другие специальные эффекты. 6. Если формат видео не поддерживается этой программой, вы можете нажать кнопку «Дополнительно», чтобы позволить Apple QuickTime открыть преобразование видеоформата. Скорость преобразования в 100 раз выше, чем при настройке по умолчанию. 7. Он может сортировать видеоклипы по имени, дате, размеру файла, длине, рейтингу или другим критериям. Вы также можете применить пакетное преобразование. 8.Он поддерживает копирование субтитров из онлайн-видео или DVD в видеофайлы. 9. Он может конвертировать видео на лету fb6ded4ff2

<https://abkoutlet.com/wp-content/uploads/2022/06/braday.pdf>

[https://taxi2b.social/upload/files/2022/06/iUSEgxoxZHgcf6QvmEWK\\_15\\_98f080444d7250f431f3b62570b8f84c\\_file.pdf](https://taxi2b.social/upload/files/2022/06/iUSEgxoxZHgcf6QvmEWK_15_98f080444d7250f431f3b62570b8f84c_file.pdf)

<https://connectingner.com/2022/06/15/hierarchical-petri-net-simulator-скачать-бесплатно-x64/>

<https://www.coolshakers.com/wp-content/uploads/2022/06/iaknav.pdf>

<https://indiatownship.com/h-264-ts-cutter-скачать-бесплатно-win-mac/>

<https://www.arunachalreflector.com/2022/06/15/dark-motion-ключ-скачать/>

https://community.thecityhubproject.com/upload/files/2022/06/Nxrp57EOrrHZmNfMH8LZ\_15\_6e44aec8c40fd2a484eac51955a3 [12bd\\_file.pdf](https://community.thecityhubproject.com/upload/files/2022/06/Nxrp57EQrrHZmNfMH8LZ_15_6e44aec8c40fd2a484eac51955a312bd_file.pdf)

<https://sebastianarnezeder.com/2022/06/15/net-traffic-meter-ключ-скачать-бесплатно-без-регист/>

https://cadorix.ro/wp-content/uploads/2022/06/EWebSpace\_\_\_Free\_License\_Key\_\_2022Latest.pdf

[https://community.thecityhubproject.com/upload/files/2022/06/lEK22ZE8issenvs1LLkn\\_15\\_5b1c3fe1d84d2aef4baf64a21ea6ee64](https://community.thecityhubproject.com/upload/files/2022/06/lEK22ZE8issenvs1LLkn_15_5b1c3fe1d84d2aef4baf64a21ea6ee64_file.pdf)

[\\_file.pdf](https://community.thecityhubproject.com/upload/files/2022/06/lEK22ZE8issenvs1LLkn_15_5b1c3fe1d84d2aef4baf64a21ea6ee64_file.pdf)

<http://bestoffers-online.com/?p=21433>

https://fami-tex.com/wp-content/uploads/2022/06/123 MP3 CD Burner LifeTime Activation Code .pdf

[https://alfagomeopatia.ru/wp-content/uploads/keep\\_it\\_safer\\_\\_serial\\_number\\_full\\_torrent\\_.pdf](https://alfagomeopatia.ru/wp-content/uploads/keep_it_safer__serial_number_full_torrent_.pdf)

http://www.prokaivos.fi/wp-content/uploads/Pidgin\_Ledz Activation\_Code\_With\_Keygen\_\_\_\_.pdf

<https://marcsaugames.com/2022/06/15/super-prize-wheel-активированная-полная-версия-patch-with-serial-ke/>

[https://www.bourbee.com/wp-content/uploads/2022/06/Administration\\_Pack\\_for\\_IIS\\_70.pdf](https://www.bourbee.com/wp-content/uploads/2022/06/Administration_Pack_for_IIS_70.pdf)

<https://newsygadgets.com/wp-content/uploads/2022/06/collwhit.pdf>

<https://oregondealz.com/wp-content/uploads/2022/06/nanagrif.pdf>

<https://luxvideo.tv/2022/06/15/windowsurfer-ключ-скачать-бесплатно-for-pc-april-2022/>

[https://practicalislam.online/wp-content/uploads/2022/06/Photo\\_Stitcher.pdf](https://practicalislam.online/wp-content/uploads/2022/06/Photo_Stitcher.pdf)